Mise à jour 17 juillet 2023

2850 € HT

**TOP FORMATION** 

FNE

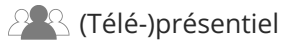

ENI Service

# **Développer des applications Web ASP.NET Core MVC**

**Core MVC**

## **Objectifs**

- Concevoir l'architecture et la mise en oeuvre d'une application Web
- Créer des modèles
- Ajouter des contrôleurs à une application MVC
- Utiliser le moteur de routage et créer des routes
- Réaliser des vues avec Razor et créer des Tag Helpers

référence TACFDEV2A1

35h

- Créer des View Component pour favoriser la réutilisation
- Optimiser les applications en réalisant des traitements asynchrones (AJAX)
- Mettre en place des contrôles de validation coté client
- Protéger les pages d'une application en intégrant une couche de sécurité?
- Déployer une application sur un serveur Web
- Concevoir et exécuter des tests unitaires?
- Concevoir et implémenter un service REST

## **Pré-requis**

- Créer des pages Web avec le langage HTML ou avoir suivi la formation T448-030 HTML5 / CSS3 Créer des pages Web
- Programmer avec le langage C# ou avoir suivi la formation TACFDEV1A1 Programmer en C#

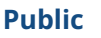

**Développer des applications Web ASP.NET**

Concepteur/Développeur

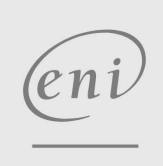

02 40 92 45 50 formation@eni.fr www.eni-service.fr

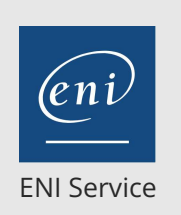

**PR** (Télé-)présentiel

35h

## **Développer des applications Web ASP.NET Core MVC**

Mise à jour 17 juillet 2023

2850 € HT

### **TOP FORMATION**

## **Programme de la formation**

### **Présentation des architectures Web (0,5 heure)**

- Les architectures n-tiers
- Le fonctionnement du Web
- Les différentes technologies pour la mise en oeuvre d'un site Web

### **Le modèle MVC (0,5 heure)**

- La présentation du modèle
- Les intérêts et les objectifs du pattern MVC
- Les évolutions et les différentes versions d'ASP.NET MVC
- La création d'une application ASP.NET MVC

### **Les contrôleurs MVC (2 heures)**

- La création d'un contrôleur
- La structure d'une application MVC
- La communication entre le contrôleur et les vues
- L'échange de données via le viewbag et le viewdata
- La personnalisation de la fabrique de contrôleur
- Les filtres
- Travaux pratiques?:
	- Conception d'un contrôleur et d'une vue qui vont présenter les informations de l'application

### **Le routage MVC (2 heures)**

- La présentation du concept de routage
- La création de routes
- Les contraintes sur les routes
- Le routage via les annotations
- Travaux pratiques?:
	- Conception d'une route spécifique pour la fonctionnalité de présentation de l'application

### **Mise en oeuvre du modèle (3 heures)**

- Rôle et responsabilité du modèle
- L'utilisation d'un modèle dans une vue
- La gestion de formulaire
- Travaux pratiques?:
	- Conception d'un catalogue de livres avec des méthodes de recherche selon différents critères

### **Les nouveautés du framework ASP.NET Core MVC (2 heures)**

- Concept de middleware
- Création et intégration d'un middleware
- L'injection de dépendance
- Mise en oeuvre par «?Constructor injection?»
- Travaux pratiques?:
	- Configurer les middlewares pour votre application

### **Gestion des vues (3 heures)**

- La présentation du moteur de rendu Razor
- La syntaxe de base de Razor
- Les Tag Helpers
- La création de Tag Helper
- Les vues partielles
- Les View Component
- Gestion de l'internationalisation
- Les modèles de présentation (layout)
- Travaux pratiques?:
	- Conception des vues qui vont présenter le résultat des différentes recherches au sein du catalogue
	- Conception d'une vue qui va permettre d'ajouter un livre dans le catalogue
	- Créer un Helper qui permet de gérer la liste des catégories de livres

### **Test et débogage d'applications Web ASP.NET Core MVC (2 heures)**

- Les tests unitaires de composants MVC
- La mise en oeuvre d'une stratégie de gestion des erreurs
- Travaux pratiques?:
	- Créer des tests unitaires permettant de valider le bon fonctionnement des méthodes de recherche au sein du catalogue Mettre en place la gestion des erreurs à l'aide des différentes techniques proposées par le framework

## **Gestion de la couche d'accès aux données**

- **avec Entity Framework Core (4 heures)** Rappels sur Entity Framework Core
- Architecture d'Entity Framework
- Configuration d'Entity Framework Core
- La mise en oeuvre en Code First
- La création et la gestion de contexte
- Le requêtage avec Linq to Entities
- Travaux pratiques?:
	- Remplacer le catalogue de livres en mémoire par un stockage en base de données
	- Réaliser un composant DAO qui va faire les requêtes en base à l'aide de LINQ to Entities

### **Application de styles aux applications Web ASP.NET Core MVC (1 heure)**

- La création et l'utilisation des modèles de vues
- La gestion des sections
- L'application des CSS à une application MVC
- Les bundles
- Travaux pratiques?:
	- Définir des modèles de présentation et les appliquer aux différentes vues

### **Création de pages réactives dans les applications Web**

- **ASP.NET Core MVC (2 heures)** Les vues partielles
- L'utilisation et la mise en oeuvre d'AJAX
- Travaux pratiques?:
	- Optimiser les différentes pages de l'application en intégrant une couche AJAX

eni

02 40 92 45 50 formation@eni.fr www.eni-service.fr

**ENI Service - Centre de Formation** adresse postale : BP 80009 44801 Saint-Herblain CEDEX SIRET : 403 303 423 00020 B403 303 423 RCS Nantes, SAS au capital de 864 880

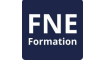

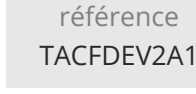

## **Développer des applications Web ASP.NET Core MVC**

Mise à jour 17 juillet 2023

2850 € HT

**TOP FORMATION** 

ENI Service

### 2<sup>22</sup> (Télé-)présentiel

### **Le contrôle de validation avec JavaScript et jQuery (2 heures)**

35h

- La validation par annotation
- Les différentes règles de validation
- La validation asynchrone
- La création de règles
- Travaux pratiques?:
	- Ajout de la validation des champs de formulaire avec jQuery

### **La gestion des états (3 heures)**

- La présentation du concept de session
- Les différentes approches du suivi de session
- La gestion du suivi de session
- Les évènements de session
- Les objets Cache et Application
- Travaux pratiques?:

Intégrer la gestion d'un panier pour stocker les différents éléments sélectionnés

### **Déploiement des applications Web ASP.NET Core MVC (1 heure)**

- Présentation de la technique de déploiement
- Conception et paramétrages d'un Web Package
- Installation d'un Web Package sur le serveur Web IIS
- Travaux pratiques?:

Déployer l'application sur un serveur Web IIS

### **Contrôle de l'accès aux applications Web ASP.NET Core MVC (3 heures)**

- La gestion de la sécurité
- La présentation d'ASP.NET Identity
- La notion d'utilisateur et de rôle
- La personnalisation d'utilisateur
- Présentation d'OWIN
- La mise en oeuvre et le paramétrage d'OWIN
- La gestion des autorisations
- Travaux pratiques?:

Sécuriser la page d'ajout de livre qui ne doit être accessible que par les administrateurs du site

### **Le développement de Services Web REST avec ASP.NET Web API 2 (4**

### **heures)**

- La présentation et historique d'ASP.NET Web API
- L'exposition de services
- Le routage
- Le classe HttpResponseMessage
- Travaux pratiques?:
	- Réaliser un Service REST qui va effectuer une recherche de livre en fonction de différents critères

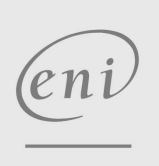

02 40 92 45 50 formation@eni.fr www.eni-service.fr

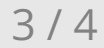

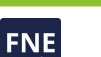

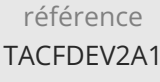

35h

## **Développer des applications Web ASP.NET Core MVC**

Mise à jour 17 juillet 2023

2850 € HT

**TOP FORMATION** 

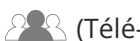

ENI Service

<sup>2</sup><sup>2</sup> (Télé-)présentiel

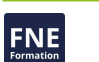

### **Délais d'accès à la formation**

Les inscriptions sont possibles jusqu'à 48 heures avant le début de la formation.

Dans le cas d'une formation financée par le CPF, ENI Service est tenu de respecter un délai minimum obligatoire de 11 jours ouvrés entre la date d'envoi de sa proposition et la date de début de la formation.

### **Modalités et moyens pédagogiques, techniques et d'encadrement**

Formation avec un formateur, qui peut être suivie selon l'une des 3 modalités ci-dessous :

1 Dans la salle de cours en présence du formateur.

2 Dans l'une de nos salles de cours immersives, avec le formateur présent physiquement à distance. Les salles immersives sont équipées d'un système de visio-conférence HD et complétées par des outils pédagogiques qui garantissent le même niveau de qualité.

3 Depuis votre domicile ou votre entreprise. Vous rejoignez un environnement de formation en ligne, à l'aide de votre ordinateur, tout en étant éloigné physiquement du formateur et des autres participants. Vous êtes en totale immersion avec le groupe et participez à la formation dans les mêmes conditions que le présentiel. Pour plus d'informations : Le téléprésentiel notre solution de formation à distance.

Le nombre de stagiaires peut varier de 1 à 12 personnes (5 à 6 personnes en moyenne), ce qui facilite le suivi permanent et la proximité avec chaque stagiaire.

Chaque stagiaire dispose d'un poste de travail adapté aux besoins de la formation, d'un support de cours et/ou un manuel de référence au format numérique ou papier.

Pour une meilleure assimilation, le formateur alterne tout au long de la journée les exposés théoriques, les démonstrations et la mise en pratique au travers d'exercices et de cas concrets réalisés seul ou en groupe.

### **Modalités d'évaluation des acquis**

En début et en fin de formation, les stagiaires réalisent une auto-évaluation de leurs connaissances et compétences en lien avec les objectifs de la formation. L'écart entre les deux évaluations permet ainsi de mesurer leurs acquis.

En complément, pour les stagiaires qui le souhaitent, certaines formations peuvent être validées officiellement par un examen de certification. Les candidats à la certification doivent produire un travail personnel important en vue de se présenter au passage de l'examen, le seul suivi de la formation ne constitue pas un élément suffisant pour garantir un bon résultat et/ou l'obtention de la certification.

Pour certaines formations certifiantes (ex : ITIL, DPO, ...), le passage de l'examen de certification est inclus et réalisé en fin de formation. Les candidats sont alors préparés par le formateur au passage de l'examen tout au long de la formation.

### **Moyens de suivi d'exécution et appréciation des résultats**

Feuille de présence, émargée par demi-journée par chaque stagiaire et le formateur. Evaluation qualitative de fin de formation, qui est ensuite analysée par l'équipe pédagogique ENI. Attestation de fin de formation, remise au stagiaire en main propre ou par courrier électronique.

## **Qualification du formateur**

La formation est animée par un professionnel de l'informatique et de la pédagogie, dont les compétences techniques, professionnelles et pédagogiques ont été validées par des certifications et/ou testées et approuvées par les éditeurs et/ou notre équipe pédagogique. Il est en veille technologique permanente et possède plusieurs années d'expérience sur les produits, technologies et méthodes enseignés. Il est présent auprès des stagiaires pendant toute la durée de la formation.

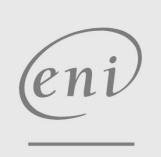

02 40 92 45 50 formation@eni.fr www.eni-service.fr

**ENI Service - Centre de Formation** adresse postale : BP 80009 44801 Saint-Herblain CEDEX SIRET : 403 303 423 00020 B403 303 423 RCS Nantes, SAS au capital de 864 880